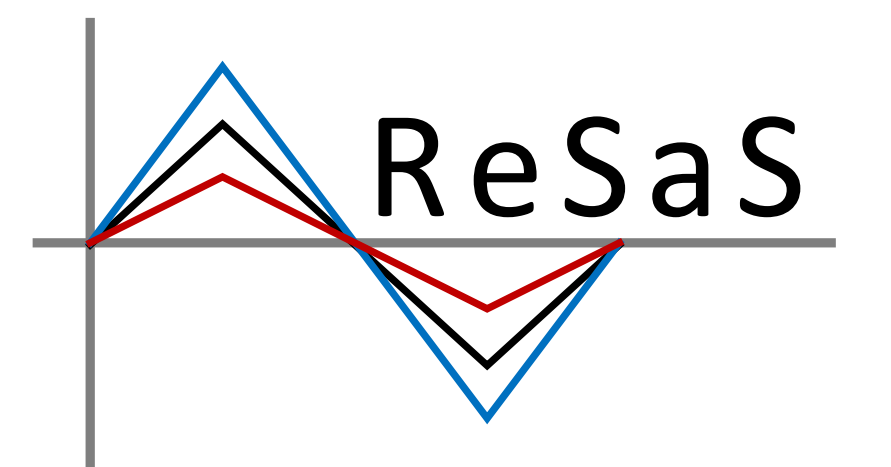

# **Re**cord**S**election**a**nd**S**caling Program

A MATLAB based GUI (Graphical User Interface) to select & scale ground motion records for nonlinear RHA of Structural Systems

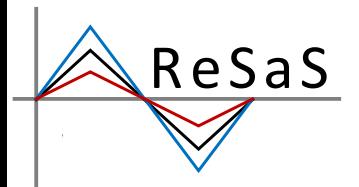

# $\frac{Resas}{Var}$  ReSaS – Main Window

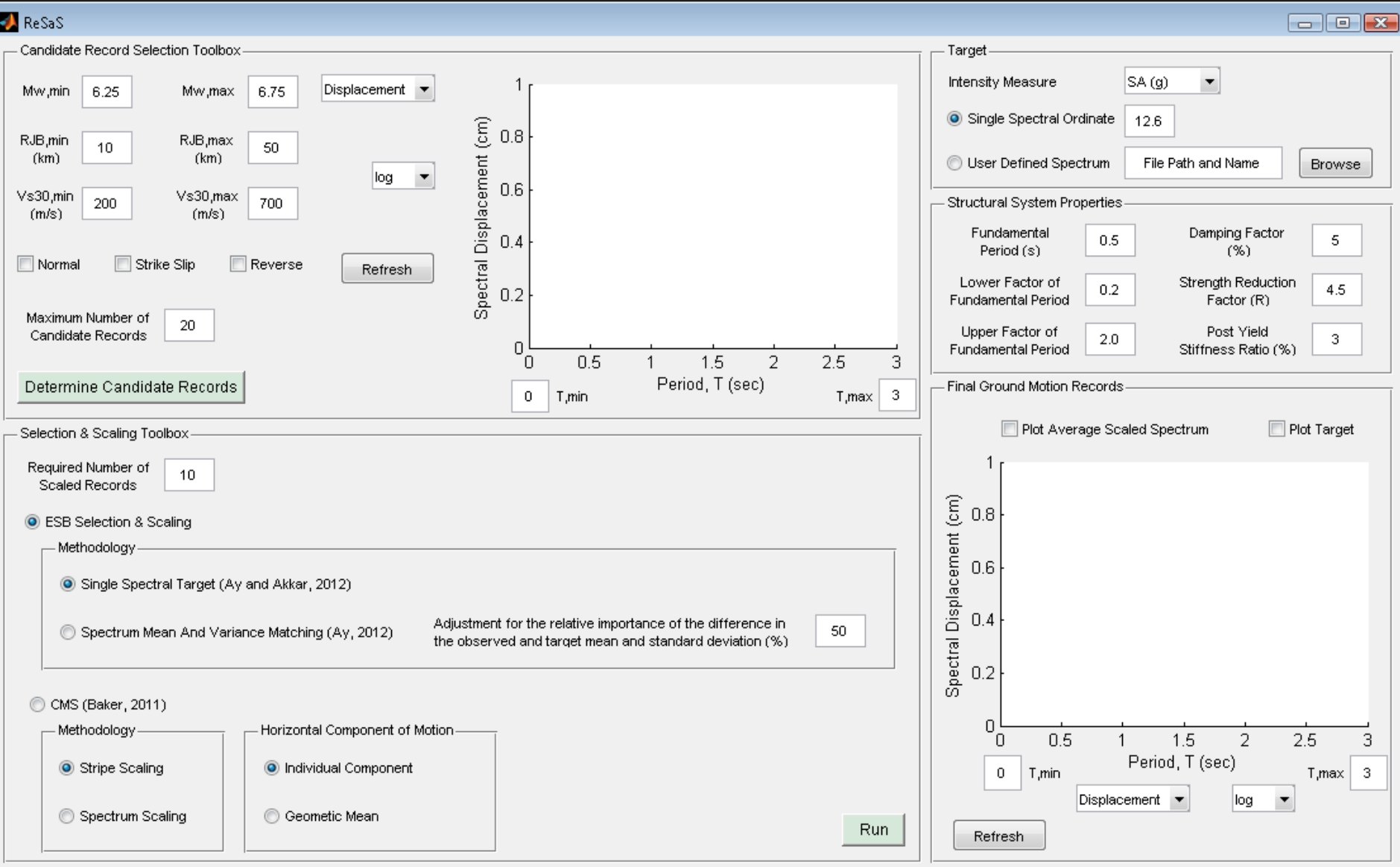

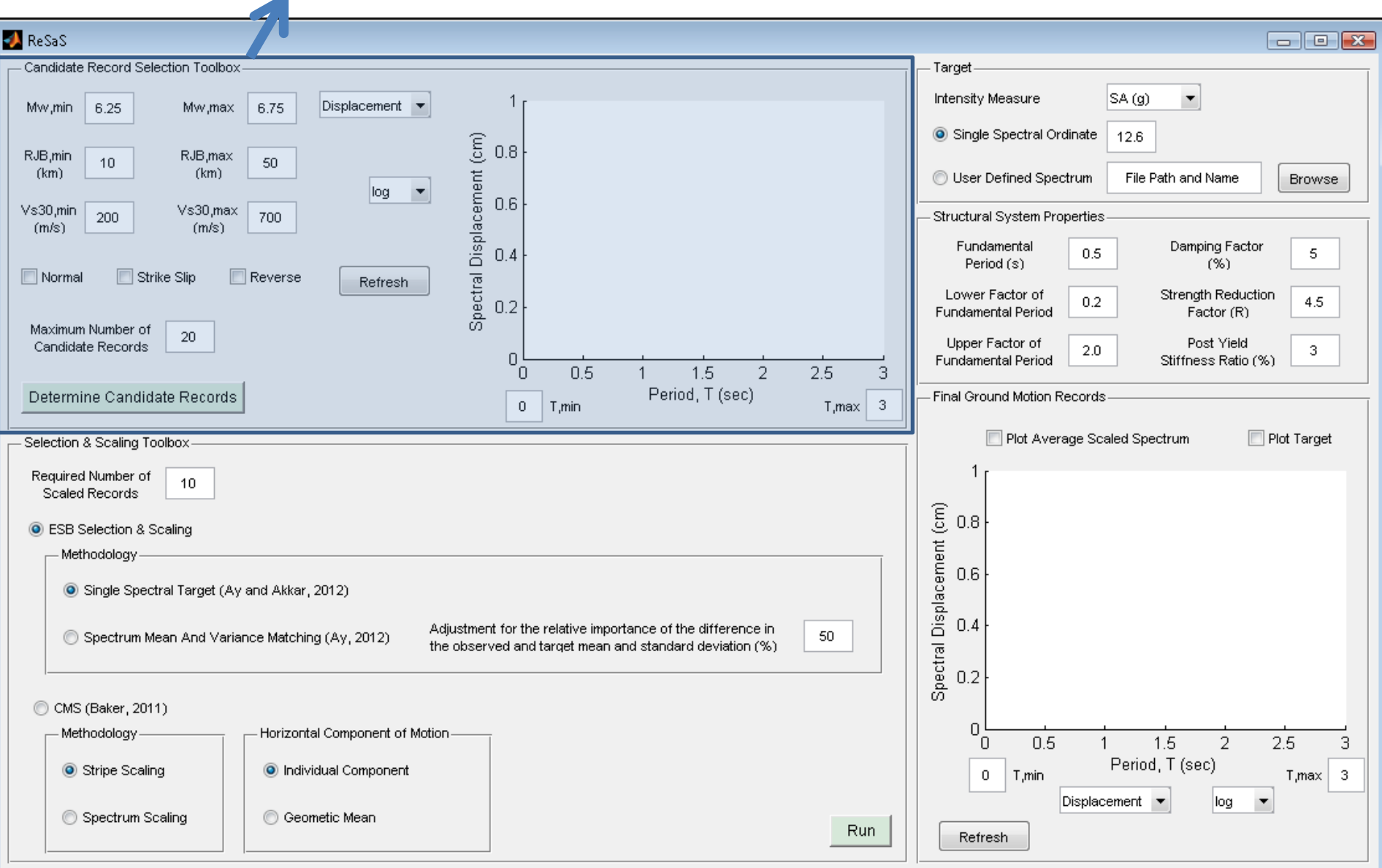

#### Input: Target & Structural Parameters

Ī

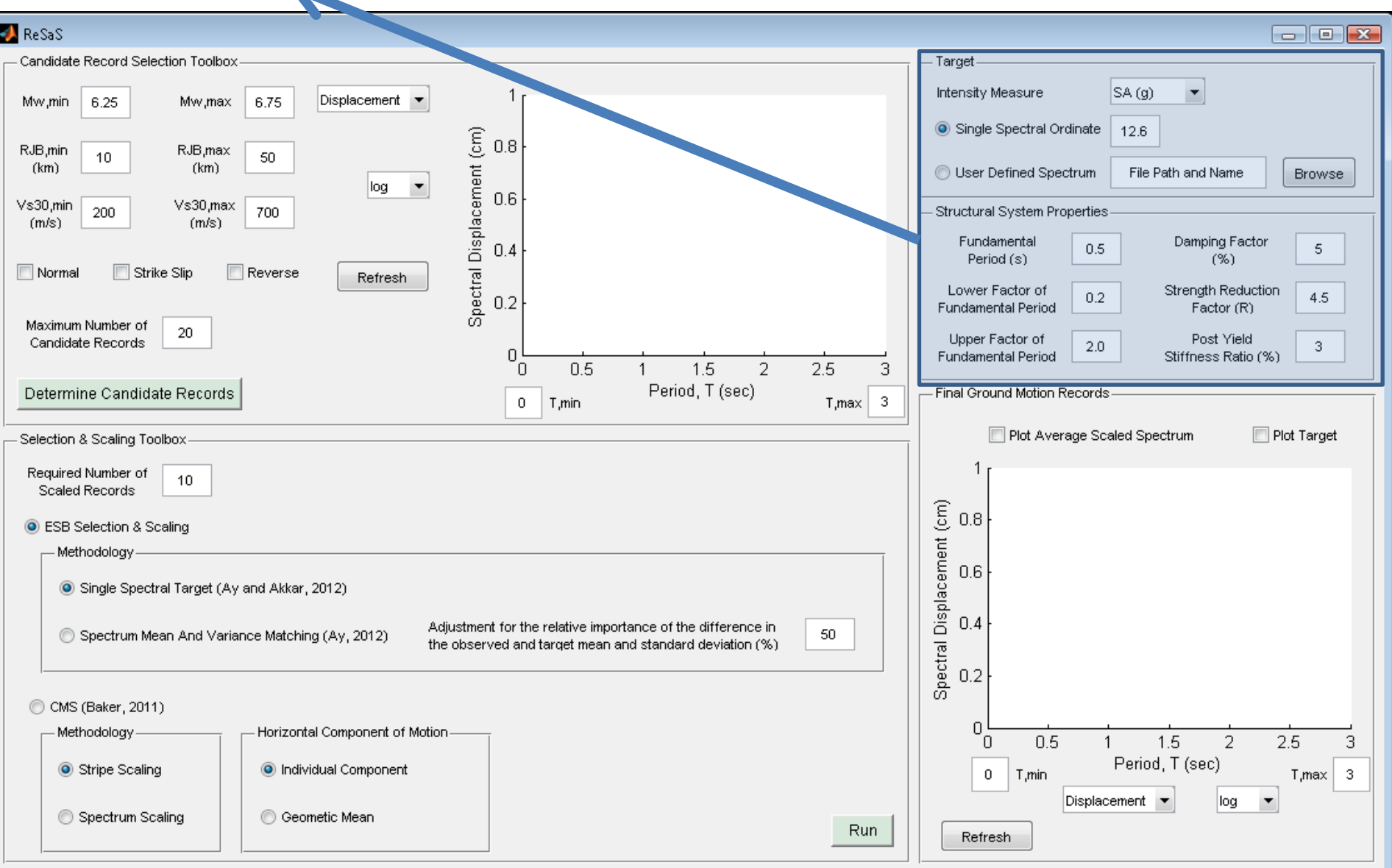

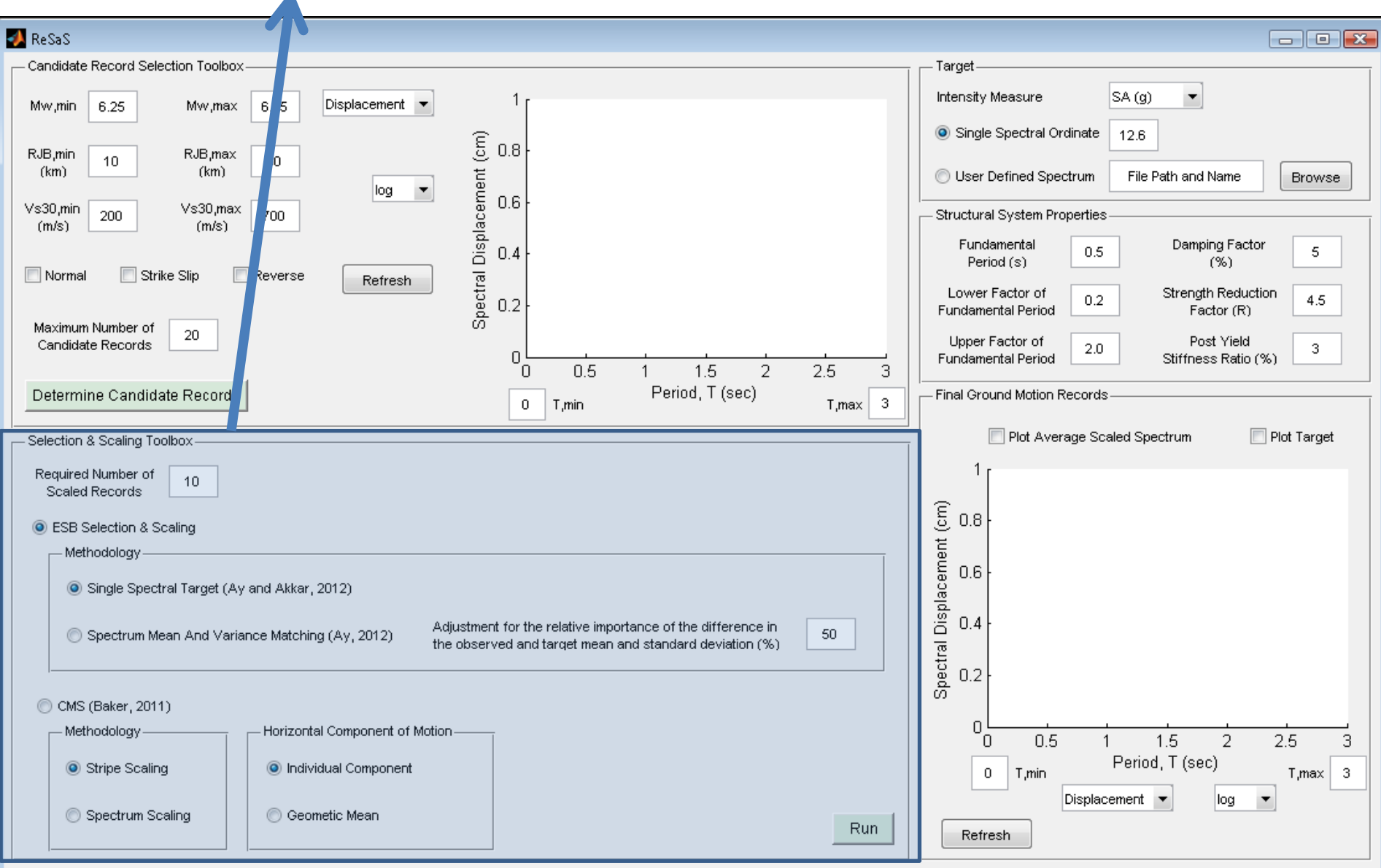

#### Output: Final Ground Motion Records

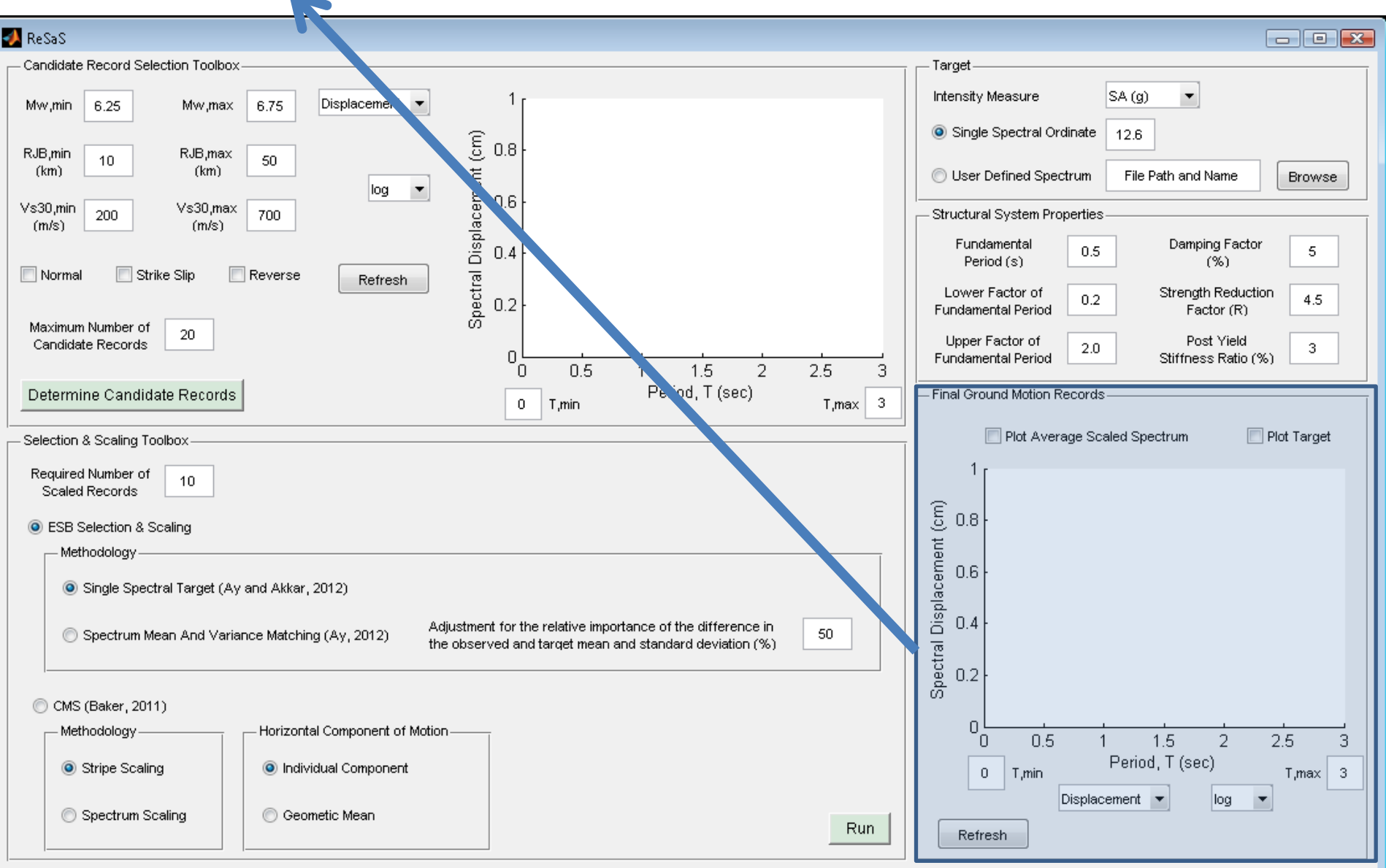

- The program includes 260 ground motion records
- Among these the required number of candidate records can be selected according to the ground motion parameters;  $M_{w}$ ,  $R_{JB}$ ,  $V_{S30}$ , Style-of-Faulting

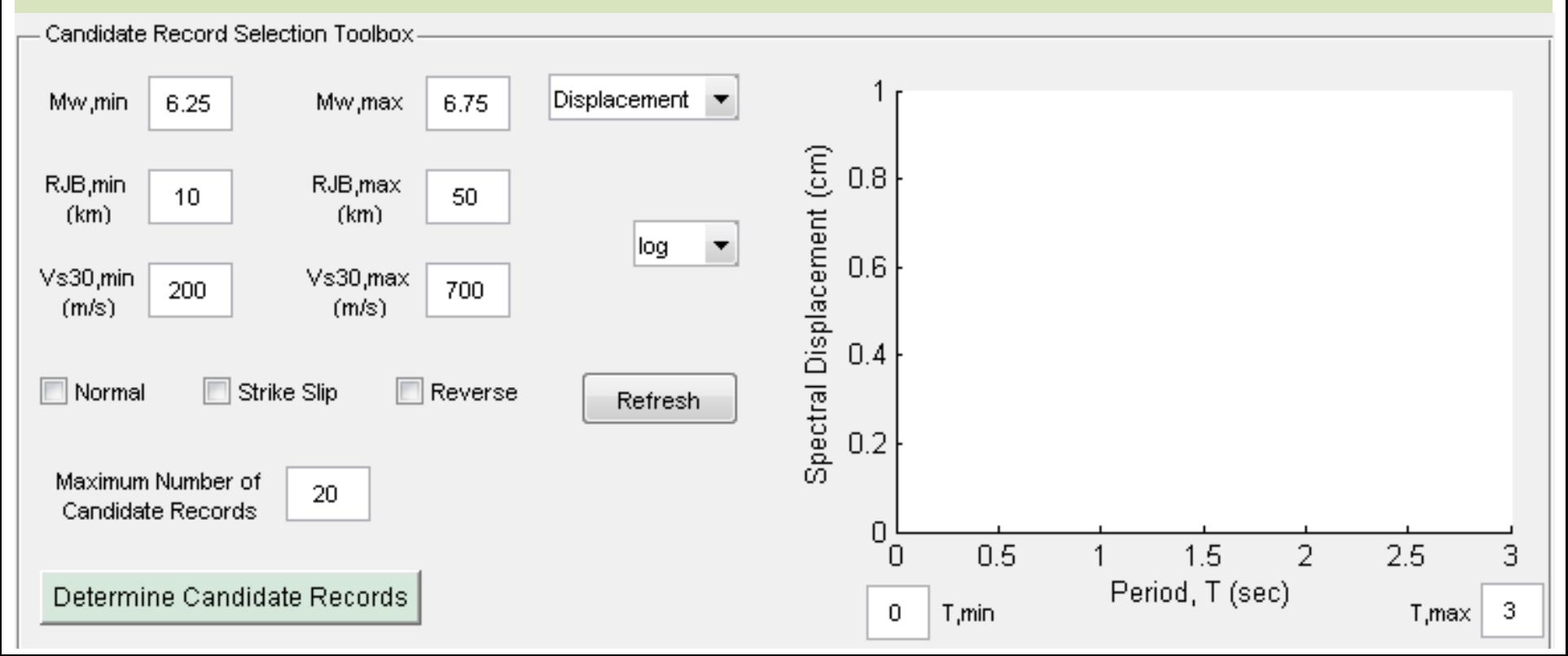

• The program provides relatively homogeneus GM Database to the user

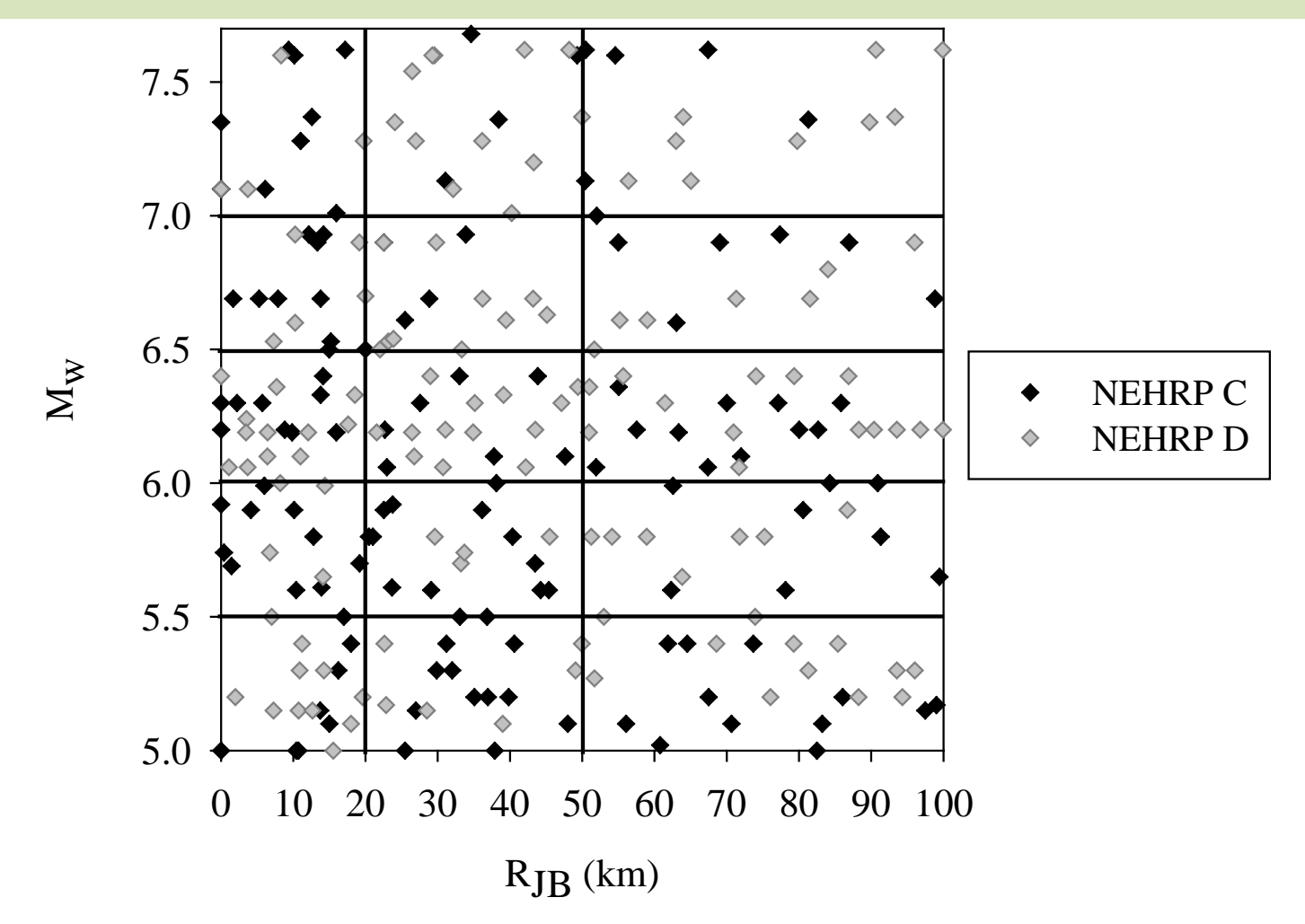

• For the sake of speed, the number of candidate records can be limited by the user

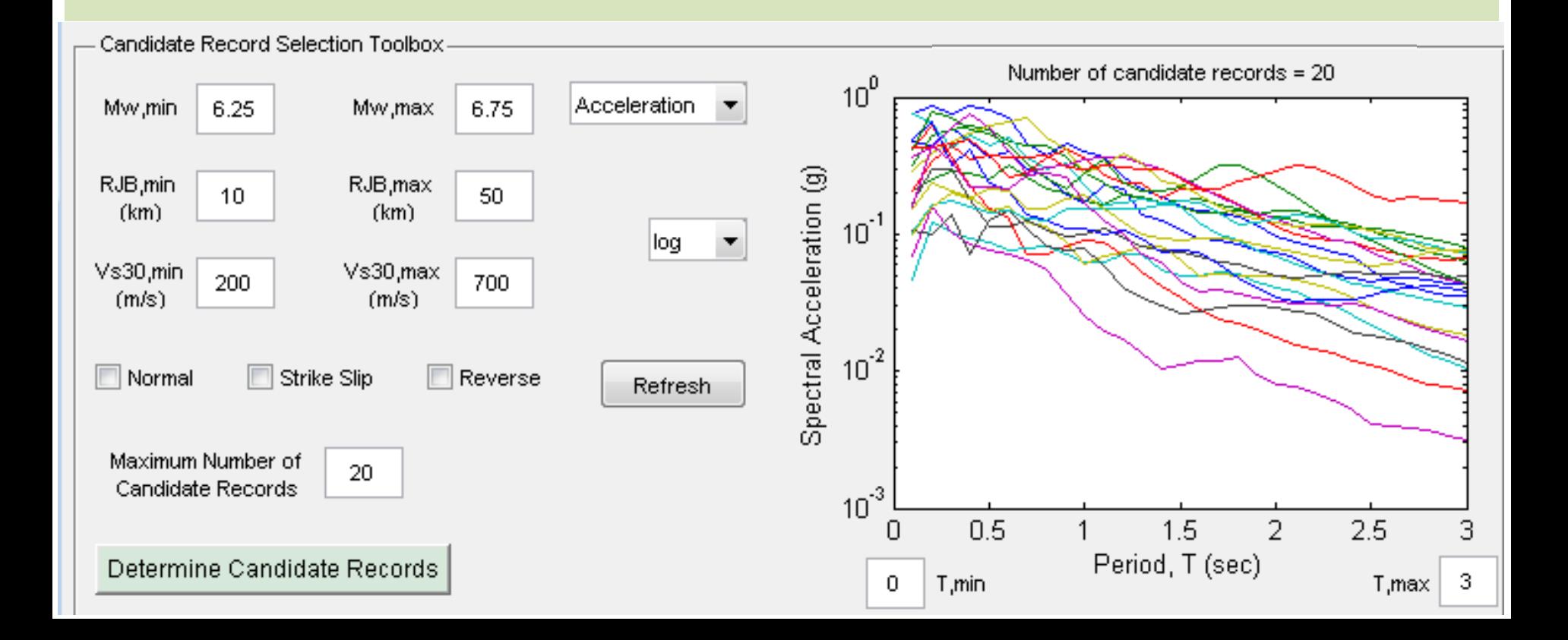

### Input: Target & Structural Parameters

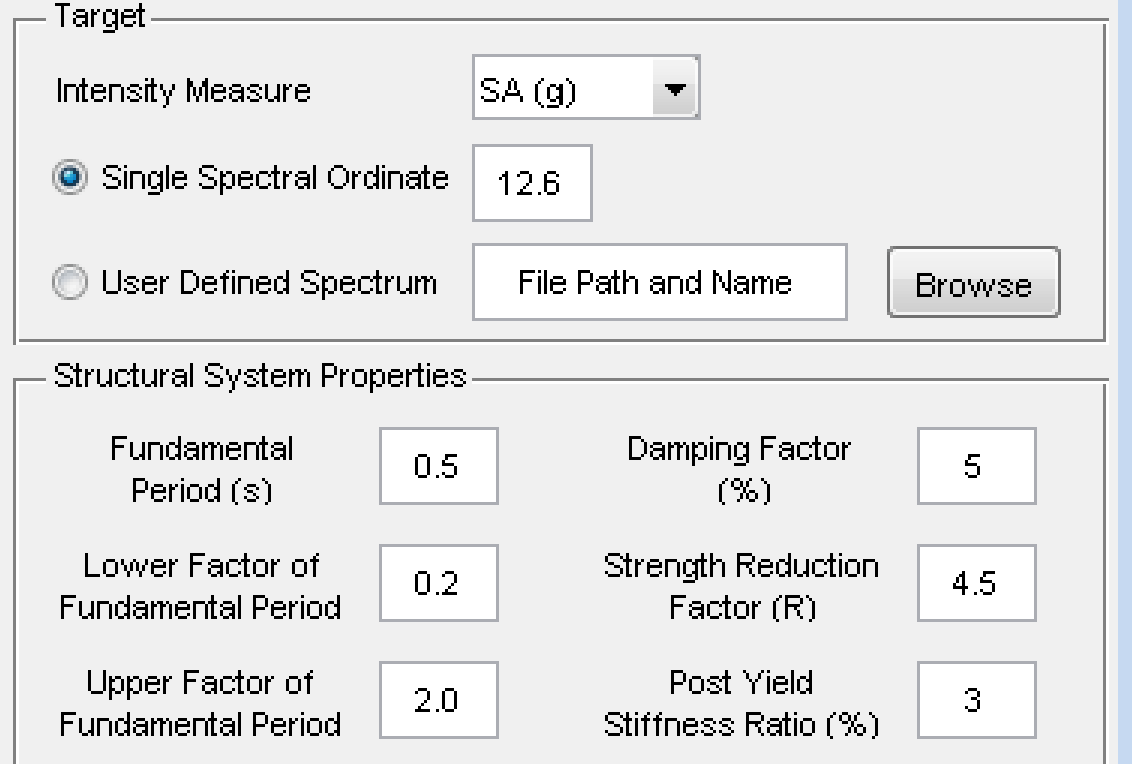

• Target; either **single spectral ordinate**  or **user defined spectrum** (UHS, CMS, design spectrum, etc.) in terms of **SA** or **SD**

- Structural System Properties
- Period, Upper and Lower boundaries of period
- Strength Reduction and Post-yield stiffness ratio

• The main engine use either ESB (EpsilonSigma Based; Ay and Akkar, 2012) or CMS (Baker, 2011) based selection & scaling methodology

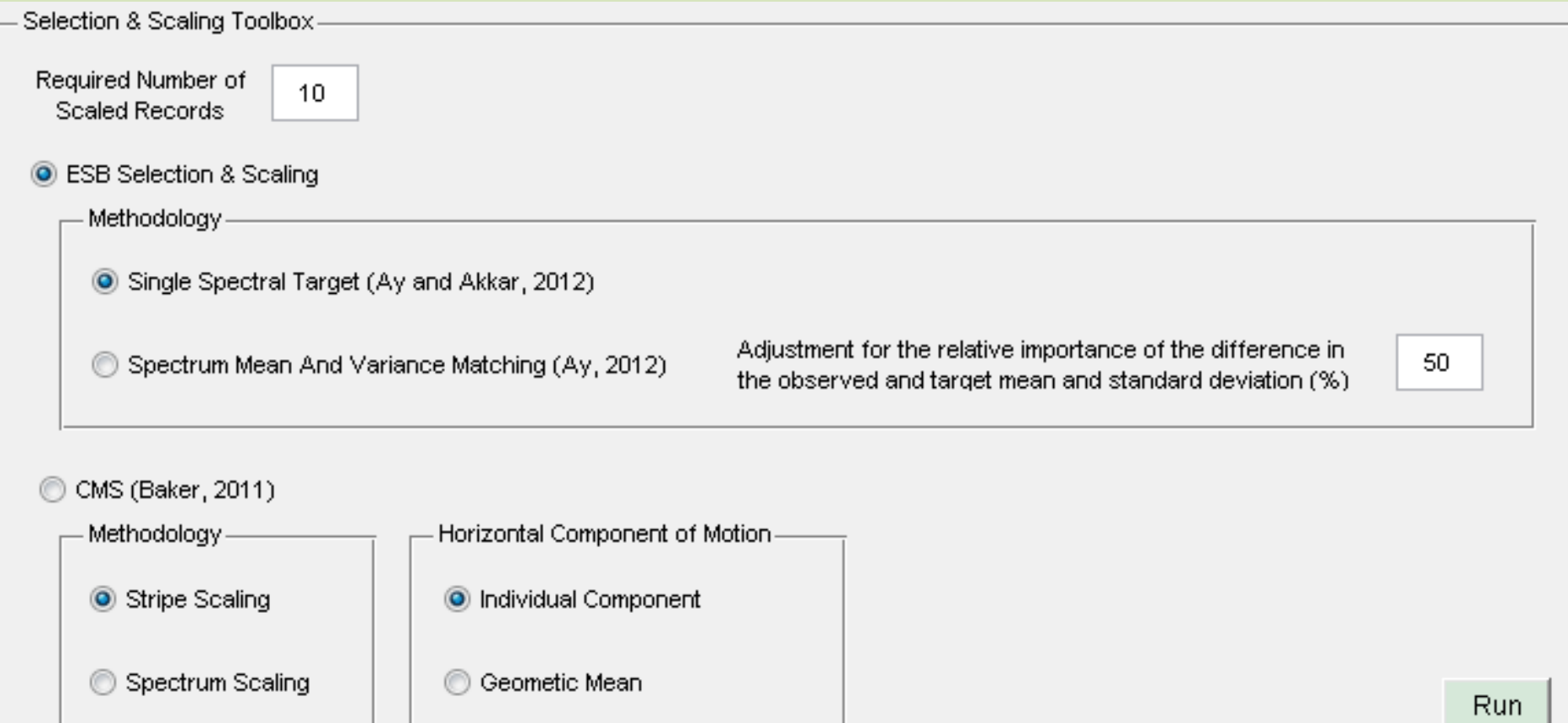

- ESB Selection and scaling Toolbox
- **Single Spectral Target Matching**
- Spectrum Mean and Variance Matching

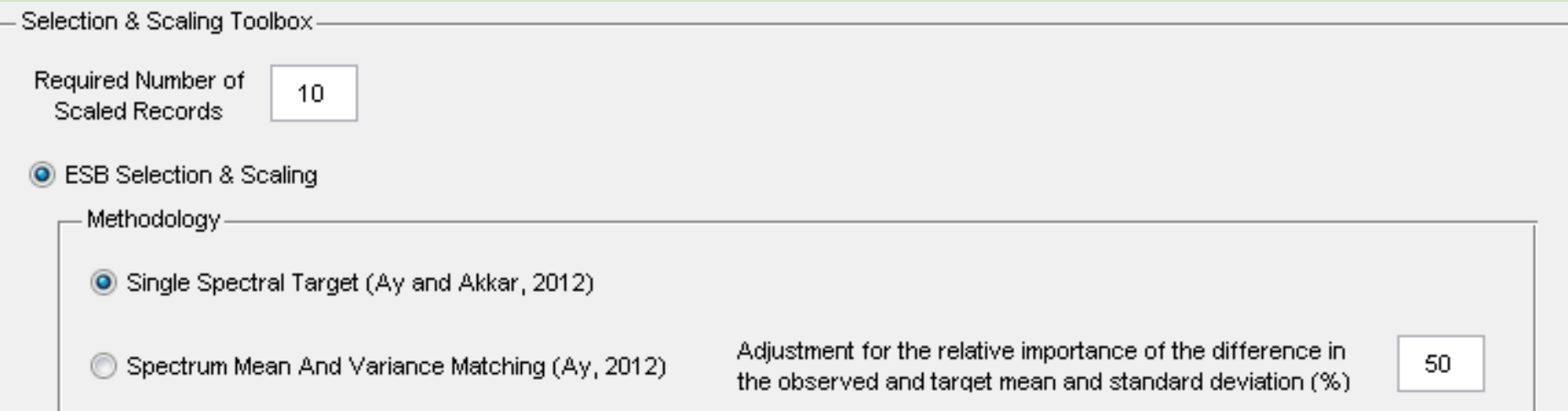

• Relative importance of the difference in Scaled mean & Target Mean vs. Scaled variance & Target Variance

• CMS based selection and Scaling

• Either Stripe or Spectrum Scaling

• Individual or Geometric Mean as the horizontal component definition

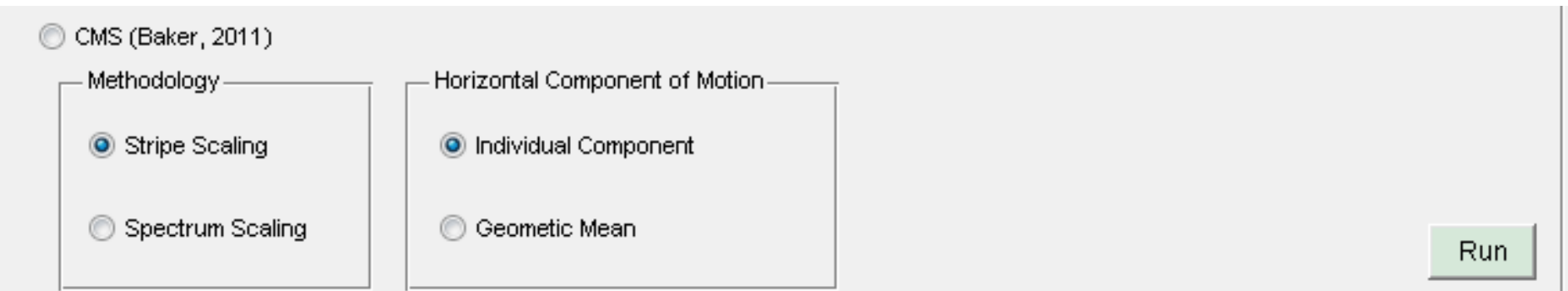

# Output: Final Ground Motion Records

• To observe the spectra (individual spectrum and corresponding average) of final ground motion recordings

• Also to observe the Target spectrum

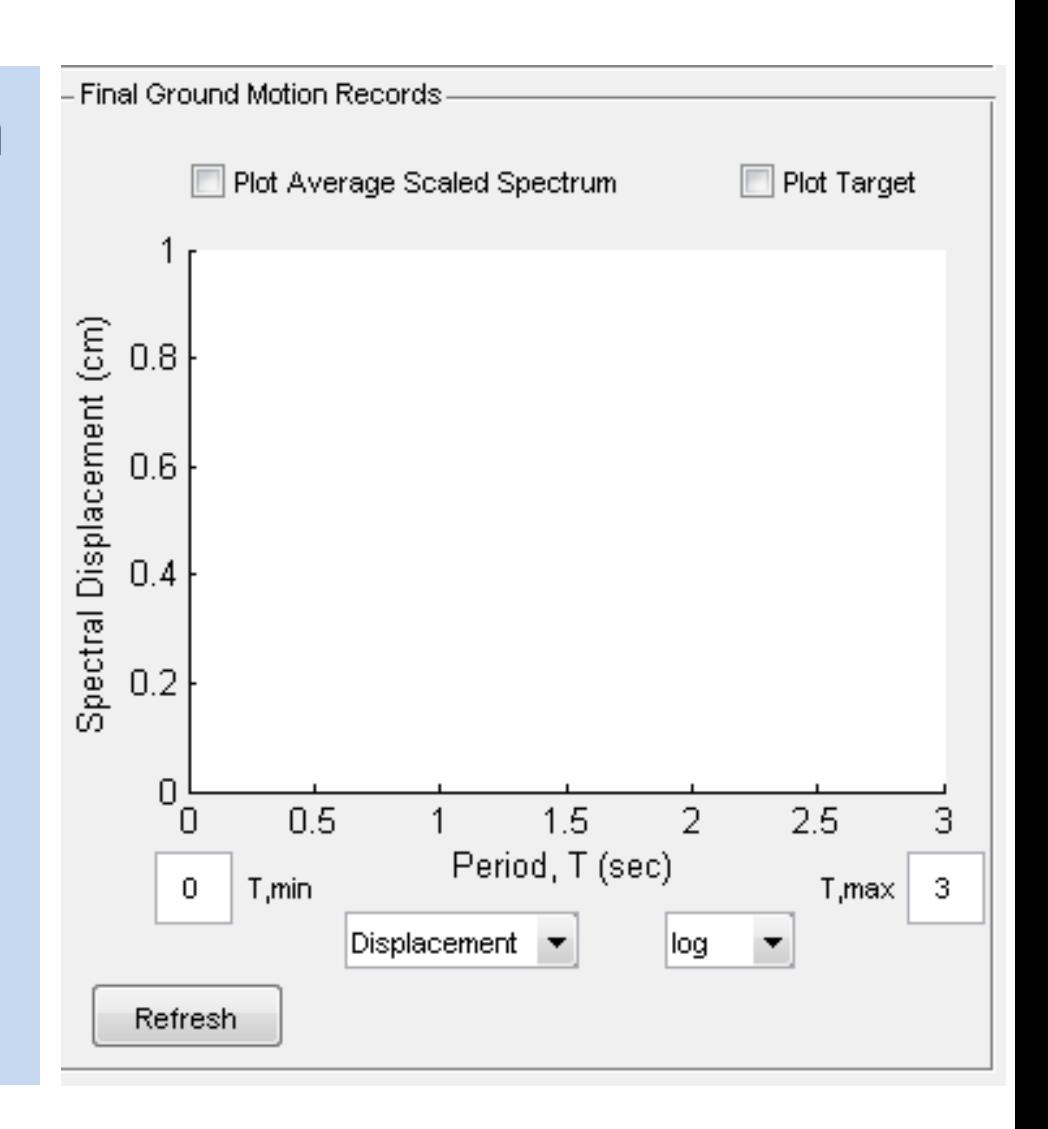

# Output: Final Ground Motion Records

• To observe the spectra (individual spectrum and corresponding average) of final ground motion recordings

• Also to observe the Target spectrum

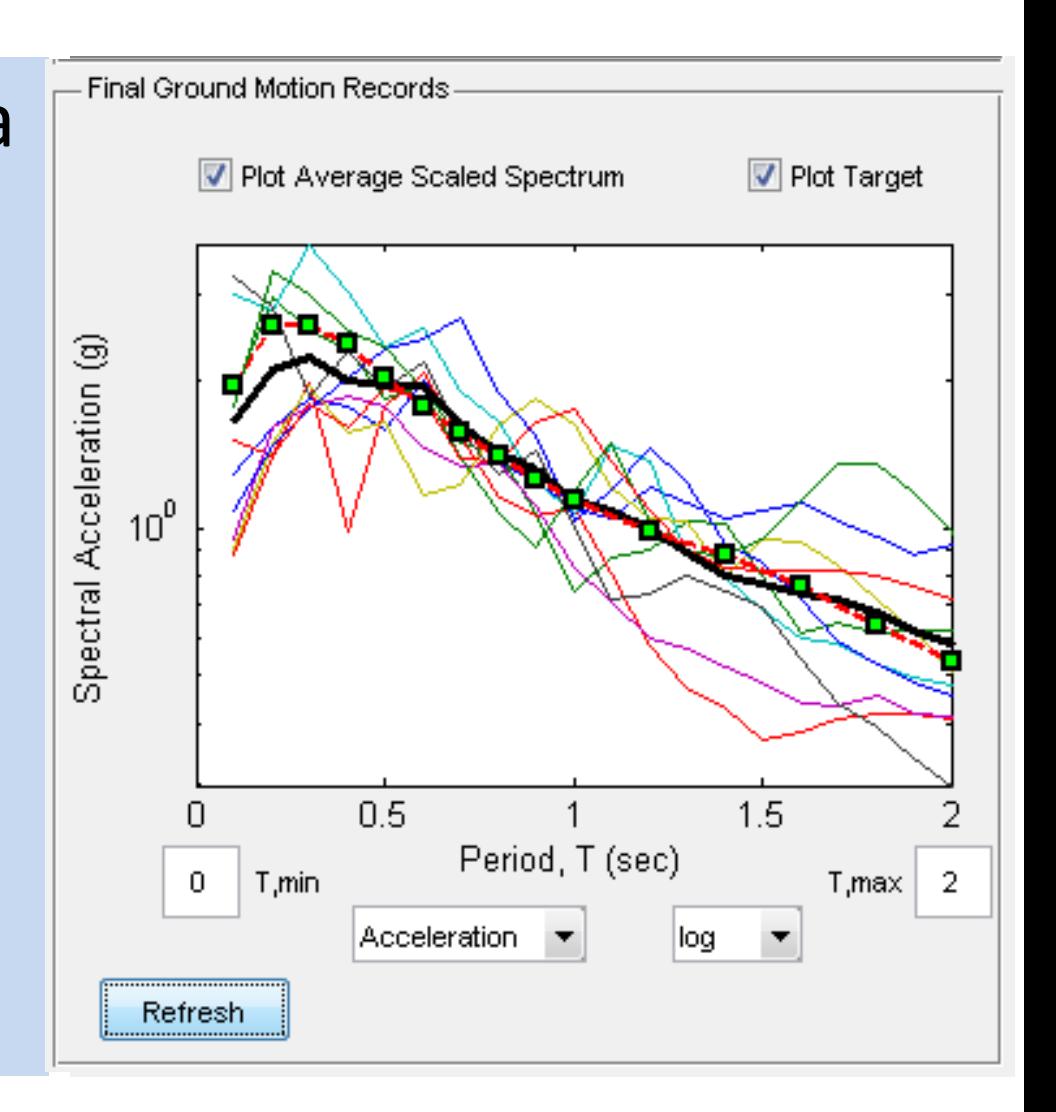